## **МІНІСТЕРСТВО КУЛЬТУРИ УКРАЇНИ ХАРКІВСЬКА ДЕРЖАВНА АКАДЕМІЯ КУЛЬТУРИ**

Кафедра інформаційних технологій

## **«ЗАТВЕРДЖУЮ»**

Проректор з навчальної роботи

\_\_\_\_\_\_\_\_\_\_\_\_\_\_\_\_ Ю.І. Лошков «  $\_\,$  »  $\_\,$  20 року

#### **Комп'ютерна графіка та візуалізація** (назва навчальної дисципліни)

## **Робоча програма навчальної дисципліни**

## **Освітня програма Інфокомунікації в документно-інформаційній діяльності**

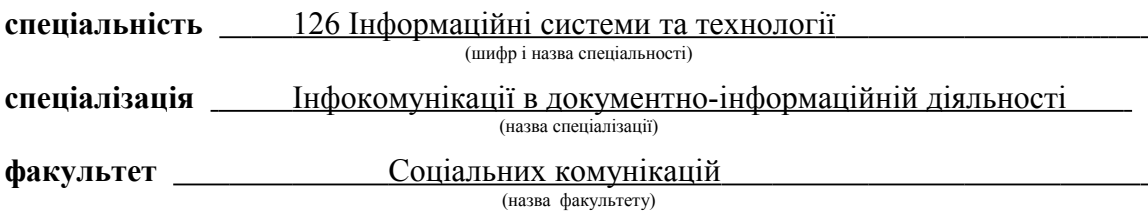

Робоча програма Комп'ютерна графіка та візуалізація за спеціальністю 126 «Інформаційні системи та технології»

 $\langle \cdots \rangle$  2019 року 12 с.

Мова навчання — українська.

Розробник: В.О. Ярута, канд. техн. наук, доцент кафедри інформаційних технологій

Робоча програма затверджена на засіданні кафедри інформаційних технологій

Протокол від «21» лютого 2019 року № 12

Завідувач кафедри інформаційних технологій проф., д.т.н. Асєєв Г.Г.

« $\longrightarrow$  2019 року

Схвалено Методичною радою факультету соціальних комунікацій за спеціальністю 126 «Інформаційні системи та технології»

Протокол від « 25 » лютого 2019 року № 7

Голова Методичної ради \_\_\_\_\_\_\_\_\_\_\_\_\_\_\_\_\_\_\_\_\_\_\_(Перевозна Т.О.)

(підпис) (прізвище та ініціали)

 ХДАК, 2019 рік Ярута В.О., 2019 рік

 $\overline{\text{Ace}}$   $\overline{\text{Ace}}$   $\overline{\text{C}}$ .

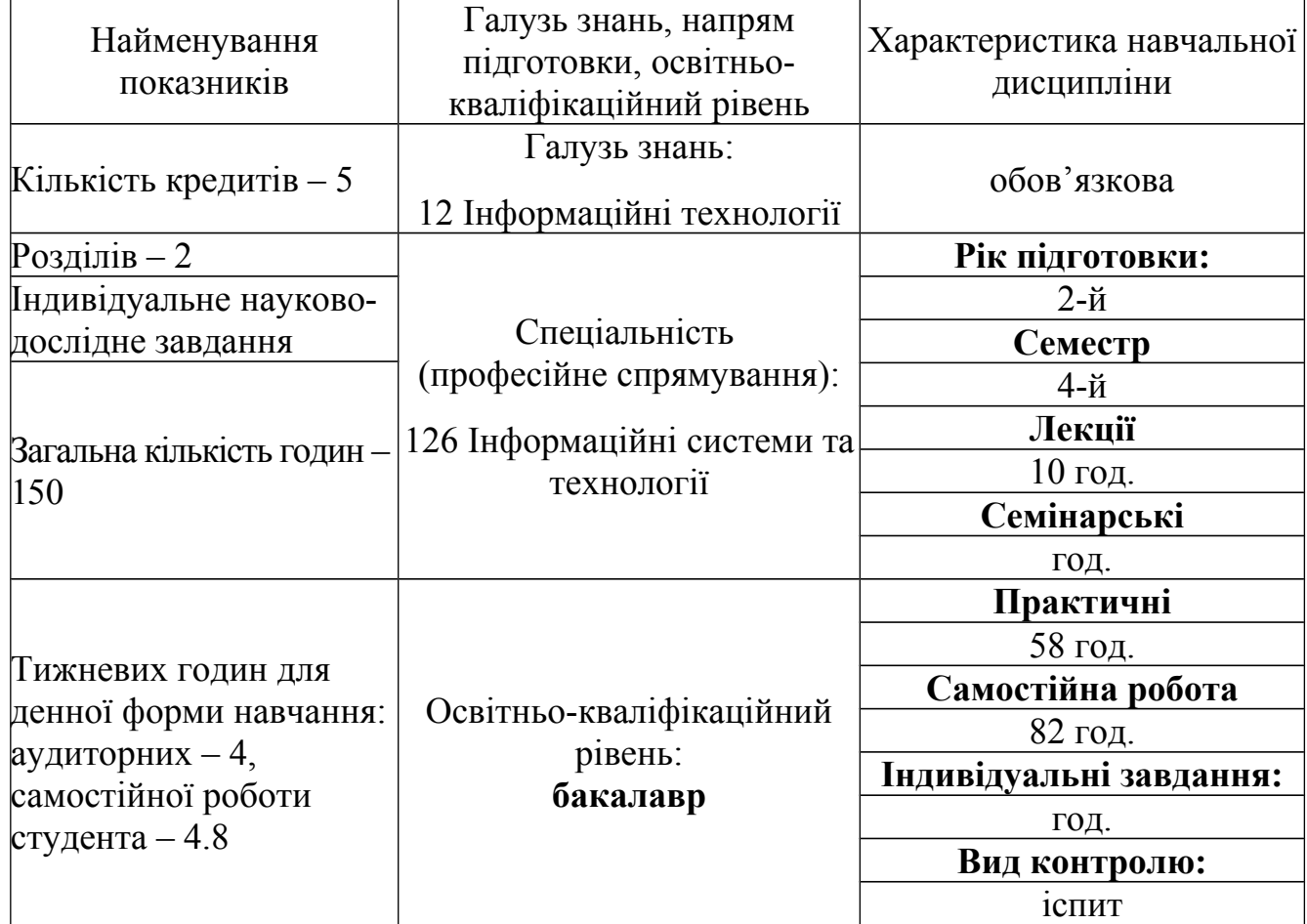

# **Опис навчальної дисципліни**

## **Примітка:**

Співвідношення аудиторних годин та годин для самостійної роботи становить **68/82**

### **1. Мета та завдання навчальної дисципліни**

«Комп'ютерна графіка та візуалізація» – обов'язкова навчальна дисципліна, яка в контексті сучасних досягнень інформаційних технологій посилює світоглядну і теоретичну фахову підготовку бакалаврів з інформаційних систем та технологій, сприяє підвищенню ефективності використання ними засобів обчислювальної техніки та методів комп'ютерної графіки та візуалізації у подальшій професійній діяльності.

Предмет вивчення курсу – методи і засоби створення, обробки та редагування цифрових графічних об'єктів.

**Мета** навчальної дисципліни полягає у наданні студентам теоретичних та практичних знань з технологій візуалізації та створення графічних документів на базі сучасних концепцій растрової та векторної графіки.

### **Завдання навчальної дисципліни:**

•розширити уявлення студентів про предмет комп'ютерної графіки та візуалізації, його співвідношення з іншими науковими дисциплінами за фахом;

•розглянути еволюцію та сутність основних концепцій щодо розвитку технологій комп'ютерної графіки та візуалізації;

•розглянути сучасну терміносистему дисципліни;

•розкрити суть основних методологічних засобів растрової та векторної графіки;

•розкрити наукові та технологічні методи досліджень в сфері комп'ютерної графіки й візуалізації та поглибити уявлення про сучасну проблематику таких досліджень;

•сприяти формуванню у студентів власного дослідницького досвіду щодо практичного застосування теорії, концепцій та методик комп'ютерної графіки й візуалізації в різноманітних сферах майбутньої професійної діяльності.

### **Компетентності**, якими повинен оволодіти здобувач:

•здатність застосовувати знання у практичних ситуаціях;

•знання та розуміння предметної області та професійної діяльності;

•здатність вчитися і оволодівати сучасними знаннями;

•здатність працювати в команді та особисто;

•здатність оцінювати та забезпечувати якість виконуваних робіт.;

•здатність застосовувати, впроваджувати та експлуатувати сучасні іст (виробничі, підтримки прийняття рішень, інтелектуального аналізу даних) у різних галузях людської діяльності, національної економіки та виробництва;

•здатність розуміти, розгортати, організовувати, управляти та користуватися сучасними навчально-дослідницькими іст (у тому числі такими, що базуються на використанні інтернету), інформаційними та комунікаційними технологіями та інформаційною діяльністю в документальних структурах.

Програмні **результати** навчання:

•здатність використовувати: базові знання інформатики й сучасних іст, навички програмування та застосування програмних засобів, безпечної роботи в комп'ютерних мережах, уміння створювати бази даних, використовувати інтернет-ресурси та демонструвати уміння розробляти алгоритми та комп'ютерні програми на мовах високого рівня та технологій об'єктно-орієнтованого програмування для реалізації задач проектування та використання іст та спеціалізації ісдс;

•здатність демонструвати знання сучасного рівня та новітніх технологій іст та спеціалізації ісдс з метою їх запровадження у професійної діяльності.

**Засобами оцінювання** та демонстрування результатів навчання є:

- залік;

- контрольні завдання;

- презентації результатів виконаних студентами практичних завдань;

- презентації результатів виконаних студентами завдань з самостійної роботи.

### **2. Програма навчальної дисципліни**

Навчальна дисципліна складається з 2 розділів, які містять 5 тем, пов'язаних між собою змістовими складовими.

## **Розділ 1. Загальна технологія створення графічних зображень. Растрова**

### **комп'ютерна графіка.**

**Тема 1.** Наукова методологія створення кольорових графічних зображень.

Основні поняття теорії кольору. Поняття кольорової моделі зору людини. Закони Грасмана: тривимірності кольорового простору, адитивності та неперервності. Закон Тальбота про зображення що мерехтять. Застосування законів Грасмана та Тальбота в сучасних комп'ютерних пристроях відтворення графіки. Поняття пікселю, глибини пікселю та роздільної здатності графічних пристроїв. Поняття растрового зображення як упорядкованої множини пікселів на рівні пристроїв пам'яті.

**Тема 2.** Моделі та режими зображень.

Основна (RGB) та додаткова (CMYK) моделі змішування кольорів. Застосування моделі RGB при формуванні зображень світом, а моделі CMYK при формуванні зображень фарбою. Інші моделі: HSB, L\*a\*b, бітова та тонова моделі. Необхідність їх застосування в технологіях створення зображень, порівняльна характеристика моделей зображень. Поняття кольорового охоплення моделі. Режими, що відповідають моделям растрової графіки, їх підтримка графічними редакторами.

**Тема 3.** Концепції та технології растрових графічних редакторів. Концепція фрагментації зображень, її підтримка інструментарієм.

Концепція шарів, основні можливості її застосування для створення колажів. Концепція каналів та її застосування для вирішення завдань кольорового редагування зображень.

Редактор растрової графіки GIMP, інтерфейс користувача: панель інструментів, вікно зображення, діалоги та панелі. Особливості роботи з зображеннями в різних режимах: RGB, градації сірого, індексоване.

Застосування фрагментів в GIMP. Правила використання інструментів виділення. Ретушування та згладжування меж зображення при виділенні. Видалення фрагментів. Відміна дій. Масштабування меж виділення. Кадрування зображення. Копіювання та перенесення фрагментів. Віддзеркалювання та повертання фрагментів. Інверсія виділення. Особливості застосування інструментів виділення. Змінювання масштабу зображення. Масштабування виділеної частини зображення.

Робота з шарами в GIMP. Створення нового шару. Приховування та відтворення шарів. Виділення шарів. Змінювання порядку розташування шарів та їх прозорості. Видалення шарів. Пов'язування та поєднання шарів. Застосування рухомих шарів.

Малювання та розфарбовування в GIMP. Встановлення основного та фонового кольорів. Властивості інструментів малювання. Створення малюнків засобами інструментів малювання. Збереження зображення у потрібному форматі. Розфарбовування чорно-білих ілюстрацій, знебарвлювання фотокарток. Особливості обробки фотографічних зображень: розмиття фрагменту фотокартки, усунення ефекту червоних очей.

## **Розділ 2. Векторна комп'ютерна графіка.**

**Тема 4.** Концепції створення векторних графічних зображень.

Аналіз основних недоліків растрової графіки: зростання пам'яті збереження зображення пропорційно його площі, викривлення зображень при зміні масштабу та обертанні. Поняття муару та зернистості, які слід враховувати при перетвореннях растрових зображень.

Поняття найпростішого векторного зображення як об'єкту, що має властивості математичної кривої та її заливки. Приклади прямої та параболи, які можна представити у пам'яті комп'ютера кількома крапками та простим рівнянням. Ієрархія об'єктів-зображень, вплив ієрархії на обведення та заливання об'єктів. Поняття завдання інтерполяції поліноміальної кривої у площині та проблеми її технічної підтримки при обчисленнях поліномів великих ступенів. Вирішення проблем обчислень застосуванням теорії сплайнів. Інваріантність сплайнів відносно множини геометричних перетворень зображень. Порівняльний аналіз концепцій векторного та растрового зображення. Недоліки та переваги кожної з цих концепцій.

**Тема 5.** Інструментальні засоби векторних графічних редакторів.

Інтерфейс OpenOffice.org Draw. Поняття робочого столу та аркушів, основних панелей та вікон.

Основи створення векторного зображення. Крива Без'є як засіб створення контурів малюнків без безпосереднього застосування математичних формул. Приклади створення кривих Без'є другого та третього ступенів засобами маніпулятора «миша».

Поняття вузла, засоби коригування форми кривої. Поняття примітивів, основні засоби керування їх формою. Об'єднання, перетинання та відтинання областей. Поняття клону та дублікату об'єкту. Методики створення складних об'єктів з простих: поняття формування та угрупування об'єктів. Поняття менеджеру об'єктів як універсального засобу керування ієрархією всіх складових проекту.

Загальна характеристика основного інструментарію векторної графіки: розрізання, стирання, заливання просте та інтерактивне, екструзія, тінь, перетікання об'єктів.

Характеристика текстових можливостей OpenOffice.org Draw. Поняття простого та фігурного тексту. Його застосування для підтримки графічних зображень та самостійне використання.

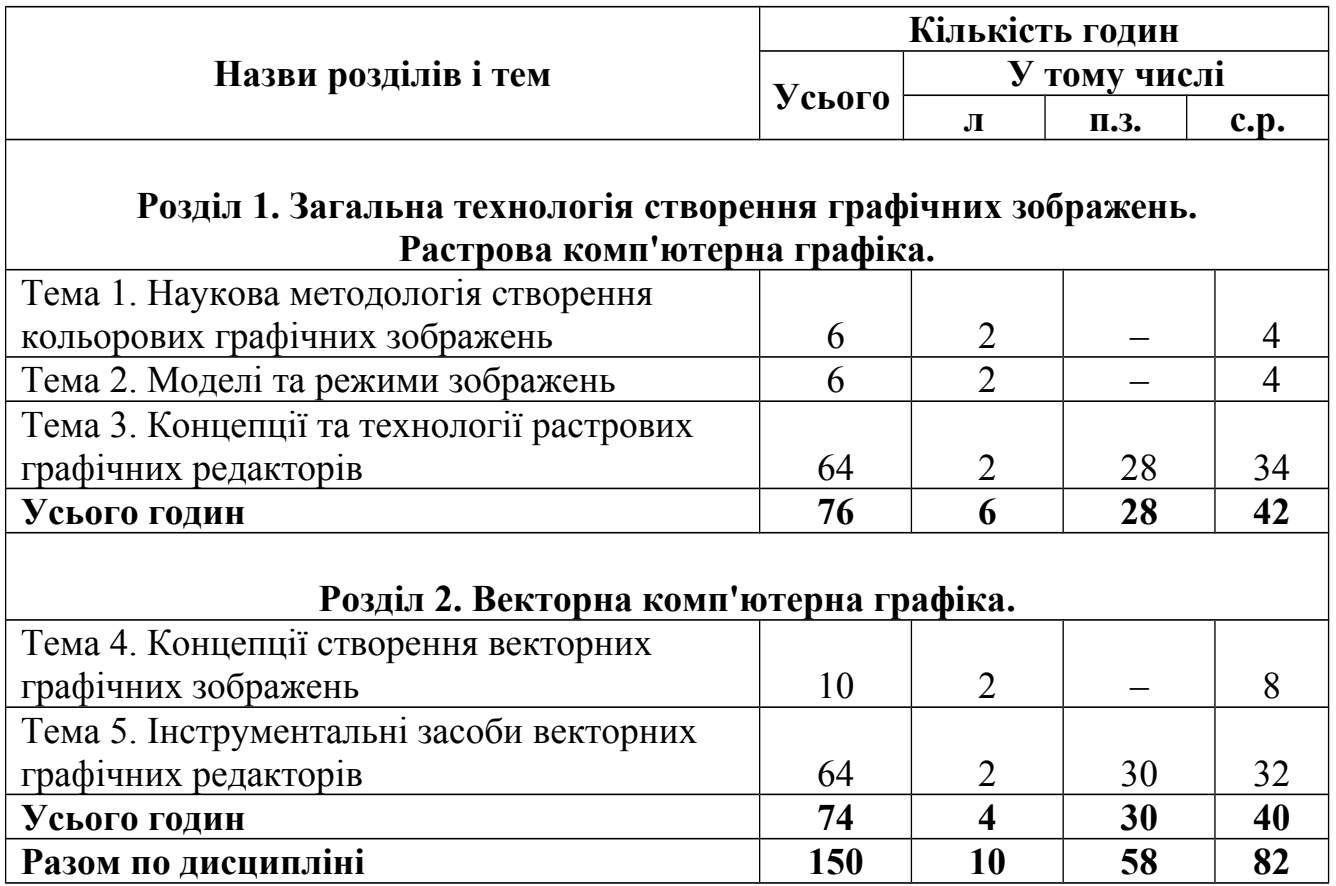

## **3. Структура навчальної дисципліни**

# **Теми практичних занять**

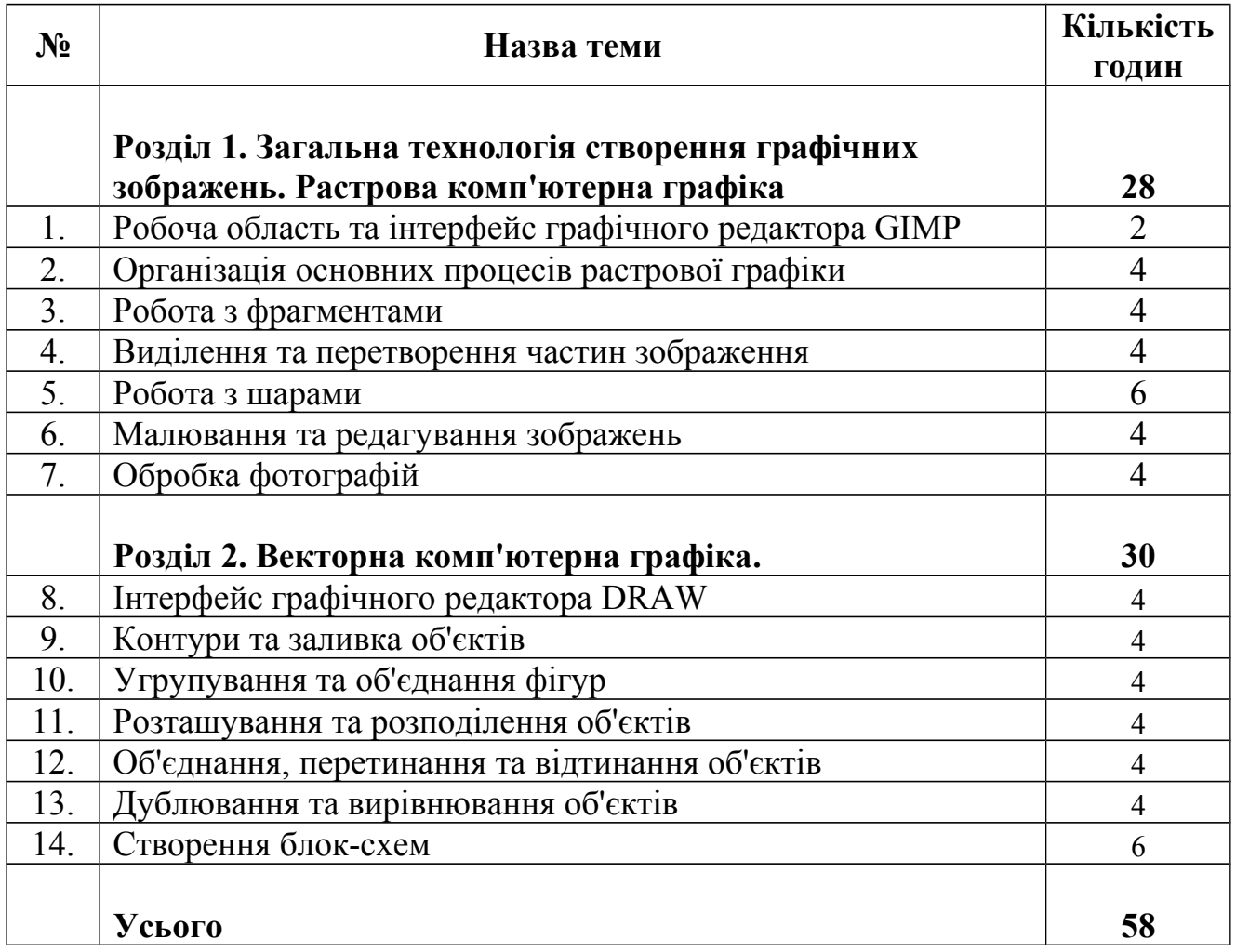

# **Самостійна робота**

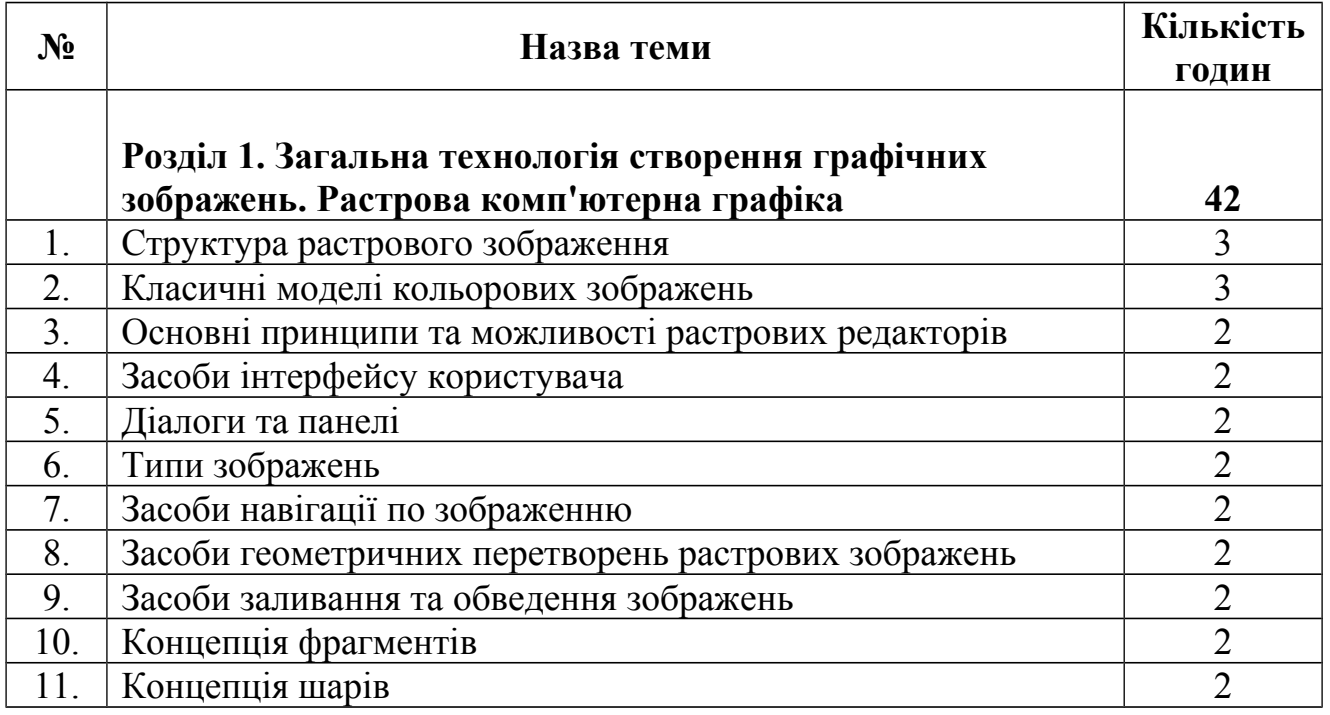

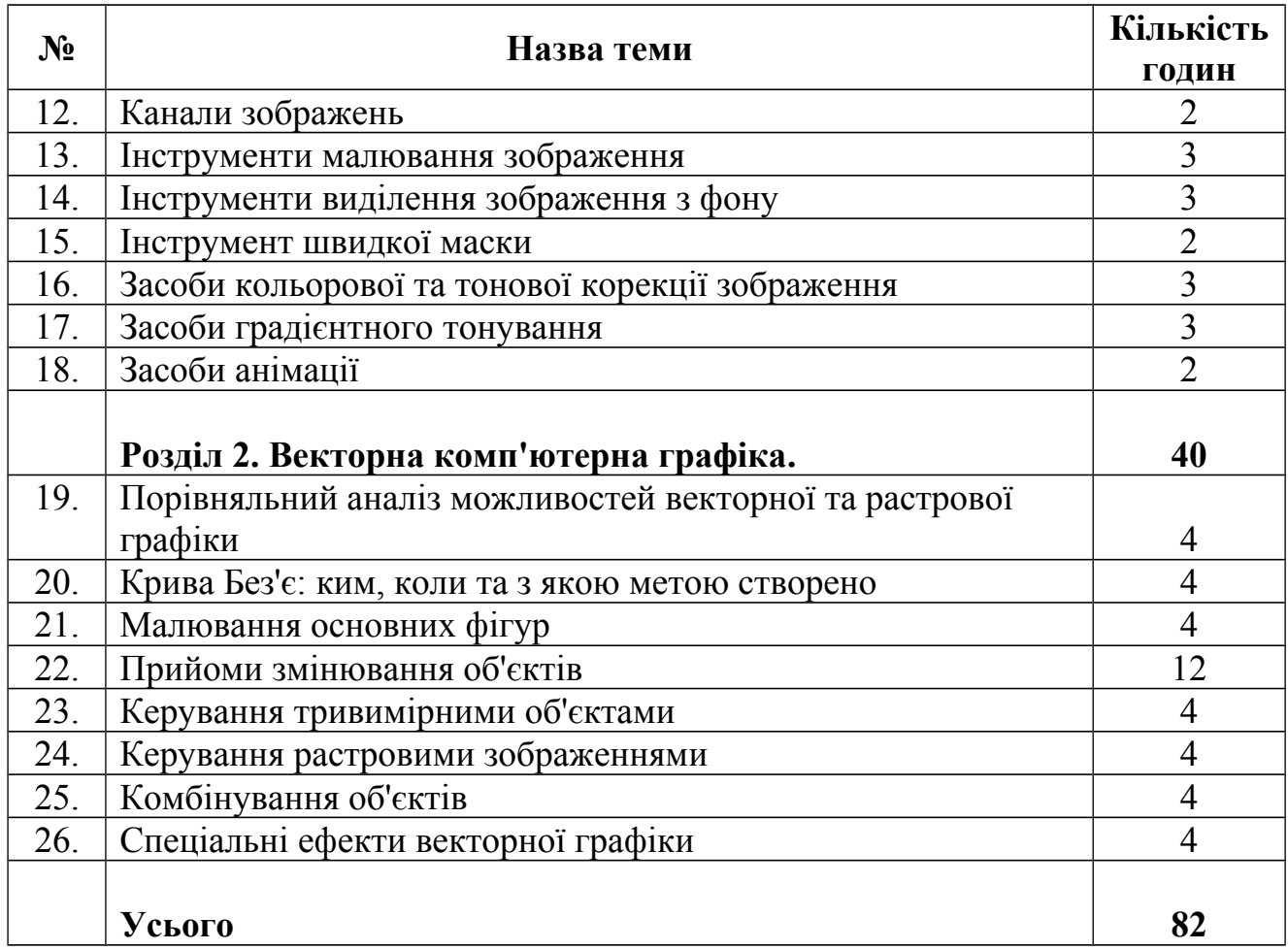

### **4. Форми поточного та підсумкового контролю**

#### **Методи навчання**

При вивченні дисципліни використовуються словесні (лекція, пояснення), наочні (демонстрація, ілюстрація) та практичні методи навчання (практичні заняття та самостійна робота).

### **Методи контролю**

Оцінювання знань студентів з дисципліни «Комп'ютерна графіка та візуалізація» здійснюється на основі результатів поточного контролю, проміжного контролю та підсумкового контролю у формі іспиту.

Поточний контроль здійснюється під час проведення практичних занять і має на меті перевірку рівня оволодіння студентом темою конкретного практичного заняття. Об'єктом оцінювання знань студентів в процесі поточного контролю є:

1) систематичність, активність та змістовність роботи студента протягом семестру над вивченням програмного матеріалу на практичних заняттях та під час самостійної роботи;

2) виконання завдань практичних занять;

3) виконання завдань самостійної роботи.

Завданням поточного контролю є перевірка розуміння та засвоєння навчального матеріалу, уміння самостійно опрацьовувати завдання, здатності осмислити зміст теми чи розділу. При контролі систематичності та активності роботи оцінюються: рівень знань, продемонстрований при виконанні завдань практичних занять та самостійної роботи.

Проміжний контроль здійснюється шляхом проведення двох контрольних робіт. Форма проведення – контрольні завдання.

Підсумковий контроль здійснюється за рейтинговою системою з проведенням іспиту. Форма проведення іспиту – відповіді на завдання, сформульовані в білетах.

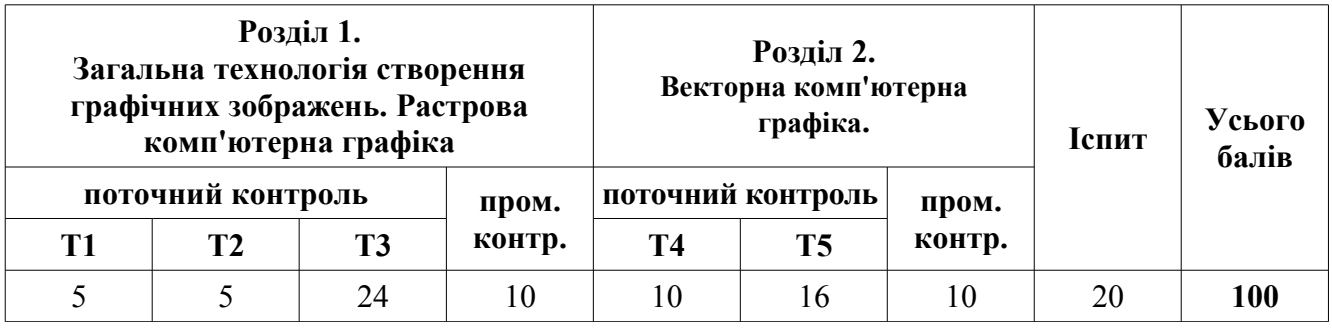

## **Розподіл балів, які отримують студенти**

Т1, ..., Т5 – теми змістових модулів

## **Шкала оцінювання: національна та ECTS**

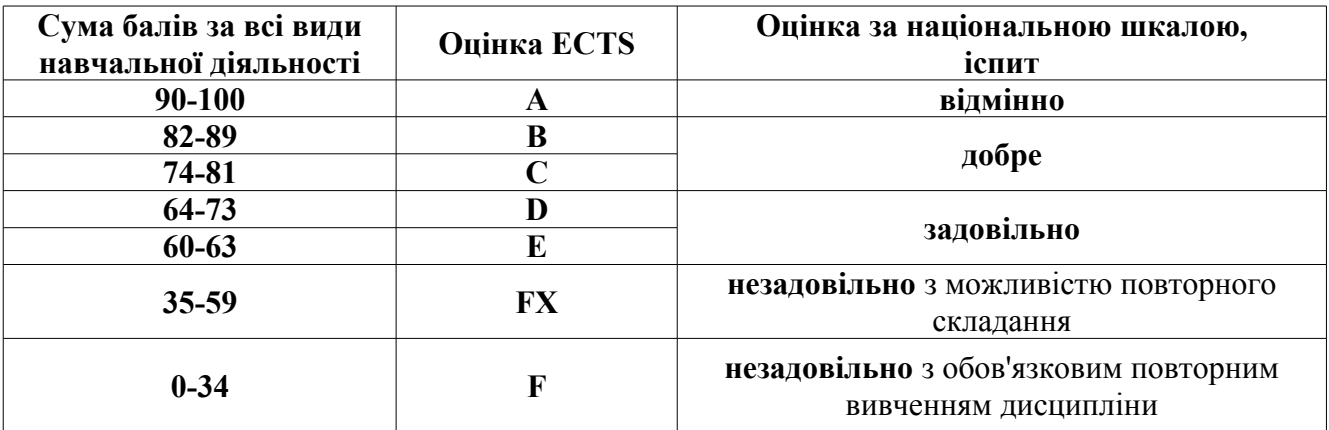

## **Методичне забезпечення**

- 1) підручники,
- 2) навчальні посібники,
- 3) опорний конспект лекцій,
- 4) навчально-методичне забезпечення дисципліни,
- 5) ілюстративні матеріали.

### **5. Рекомендовані джерела інформації**

### **Основна література**

1. Алешкова Н.А. Графический редактор OpenOffice.org Draw. Практикум [Электронный ресурс] / Н.А. Алешкова. — Электрон. дан. — Б. м. : Б. и., Б. г. — 6 с. — Режим доступа: http://www.klyaksa.net/htm/kopilka/common/oood.doc, свободный.

2. Васильев В.Е. Компьютерная графика : учеб. пособие / В.Е. Васильев, А.В. Морозов. — СПб. : СЗТУ, 2005. — 102 с.

3. Жексенаев А.Г. Основы работы в растровом редакторе GIMP (ПО для обработки и редактирования растровой графики) : учеб. пособие / А.Г. Жексенаев. — М. : Б.и., 2008. — 80 с.

4. Немчанинова Ю.П. Создание и редактирование графических элементов и блок-схем в среде OpenOffice.org : учеб. пособие / Ю.П. Немчанинова. – М. : Б.и., 2008. — 46 с.

5. Практикум по GIMP [Электронный ресурс] / . — Электрон. дан. — Б. м. : Б. и., Б. г. — 26 с. — Режим доступа: http://s05002.edu35.ru/attachments/article/150/ Практические работы.pdf, свободный.

### **Додаткова**

6. Волкова Е.В. Photoshop CS2. Художественные приемы и профессиональные хитрости : — СПб. : Питер, 2006. — 257 с.

7. Глушаков С. В. Компьютерная графика. / С. В. Глушаков, А. В. Капитанчук, Е. В. Вещев, Г. А. Кнабе. — 3-е издание, дополненное и перераб.. — Х. : Фолио, 2006. — 511 с.

8. Петров М.Н. Компьютерная графика : Учебник для вузов. — СПб. ; М. ; Х. ; Минск : Питер, 2003. — 736 с.

### **Інформаційні ресурси**

1. Краткое руководство по LibreOffice https://libreoffice.readthedocs.io/ru/latest/.

2. Форум поддержки пользователей. LibreOffice, Apache OpenOffice, OpenOffice.org http://forumooo.ru/index.php?topic=4734.0.

3. Руководства пользователя OpenOffice.org 3.x https://wiki.openoffice.org/ wiki/RU/documentation/0003 user guides.

4. Проект по документированию OpenOffice.org https://wiki.openoffice.org/ wiki/RU/documentation.

5. Доступно и просто о работе в офисных пакетах http://myooo.ru/.

6. GIMP. Документация http://gimp.ru/download/docs/.

7. Велика безкоштовна бібліотека www.tululu.org.

## **НАВЧАЛЬНЕ ВИДАННЯ**

#### **КОМП'ЮТЕРНА ГРАФІКА ТА ВІЗУАЛІЗАЦІЯ**

Робоча програма навчальної дисципліни За спеціальністю 126 «Інформаційні системи та технології»

**ЯРУТА Віктор Олексійович,**

Друкується в авторській редакції

Комп'ютерний набір та верстка *Ярути В.О.*

План 2019

Підписано до друку \_\_.\_\_.2019 р. Формат 60х84/16 Гарнітура «Times». Папір для мн. ап. Друк ризограф. Ум. друк. арк. 0,75. Обл.-вид. арк. 0,75. Тираж 100 Зам. №

> ХДАК, 61003, Харків-3, Бурсацький узвіз, 4 Надруковано в лаб. множ. техніки ХДАК